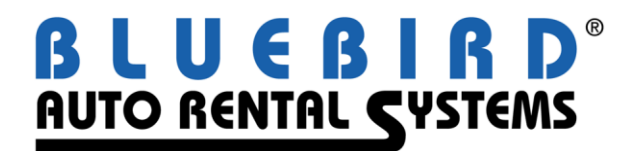

# **RentWorks Version 4.1.b1 Release Letter**

**Note: Release of 4.1 and greater requires Progress Version 11.3**

#### **Significant changes:**

- Dual branding without having to change the default terminal location. You will now be able to assign multiple locations to one specific counter. This will enable you to honor reservations or create contracts for different brands, all from the same terminal.
- Renter history is now more easily accessible (SAR 9002).
- Custom messages can be manually entered when using SMTP email (SAR 9065).
- Instead of the DBR post adding or subtracting the revenue split amounts from the main general ledger accounts (such as cash or T&M), it debits the Intercity Revenue and credit the Intercity Payable accounts.
- The new integrated promotions feature allows "promotional discounts" to be applied to contracts. The promotions can apply to certain locations, classes and time ranges, and there is a variety of calculation methods. Multiple promotions can be applied to a contract.
- Multi-tenant databases can now be deployed for franchisor systems.
- A Currency can be selected for Revenue Management Report.
- Support for Dual Currency. Each location can use a different currency. The currency for that location is written into the contract. Reports for any given location will be in their default currency.
- Avis Budget Group has added a new file to the Wizard Licensee Bridge (WLB) data feed containing the Interactive **Contract Adjustments**.
- RentWorks Help is now re-directed to the cloud and is all online in a new updated format (Wiki):

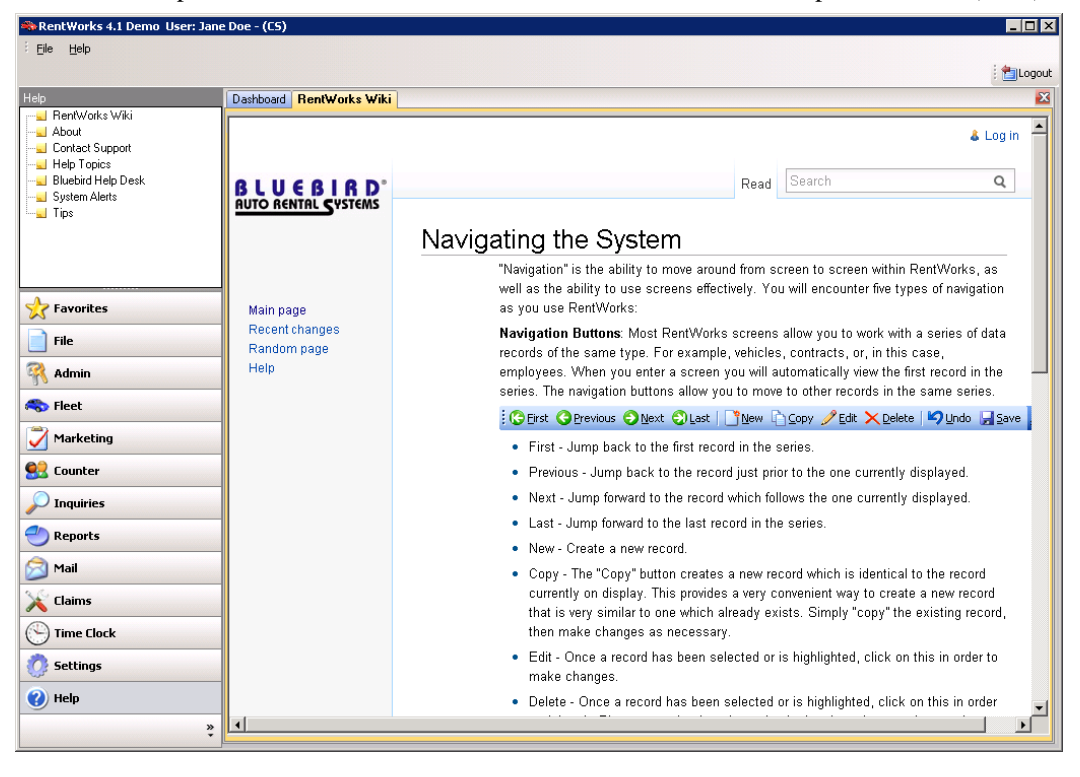

#### **New Products/Add-on Modules:**

- ACE XML Reservation Link
- DealerTrack DMS (Dealership Management System)
- Auto/Mate Accounting interface
- Base24 incremental credit card processing interface
- Zurich Insurance Data Export
- Interface to JumpDrive by Brightlot?

SAR # Program Description

### Level 1

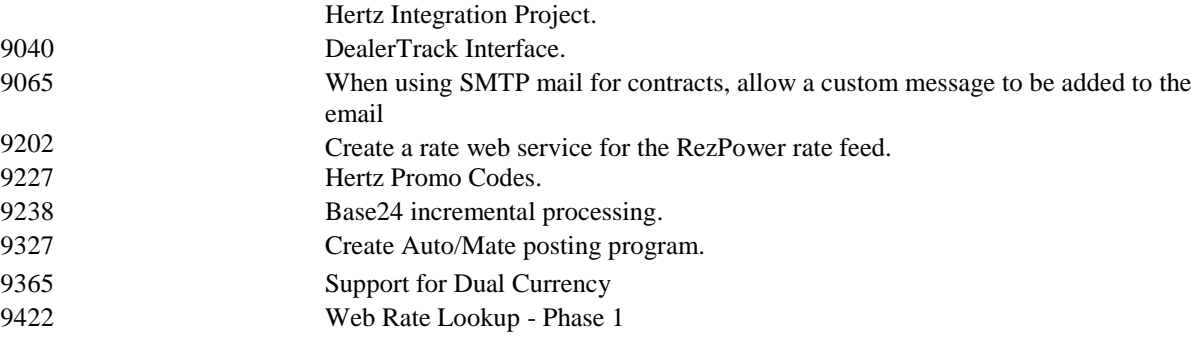

## Level 2

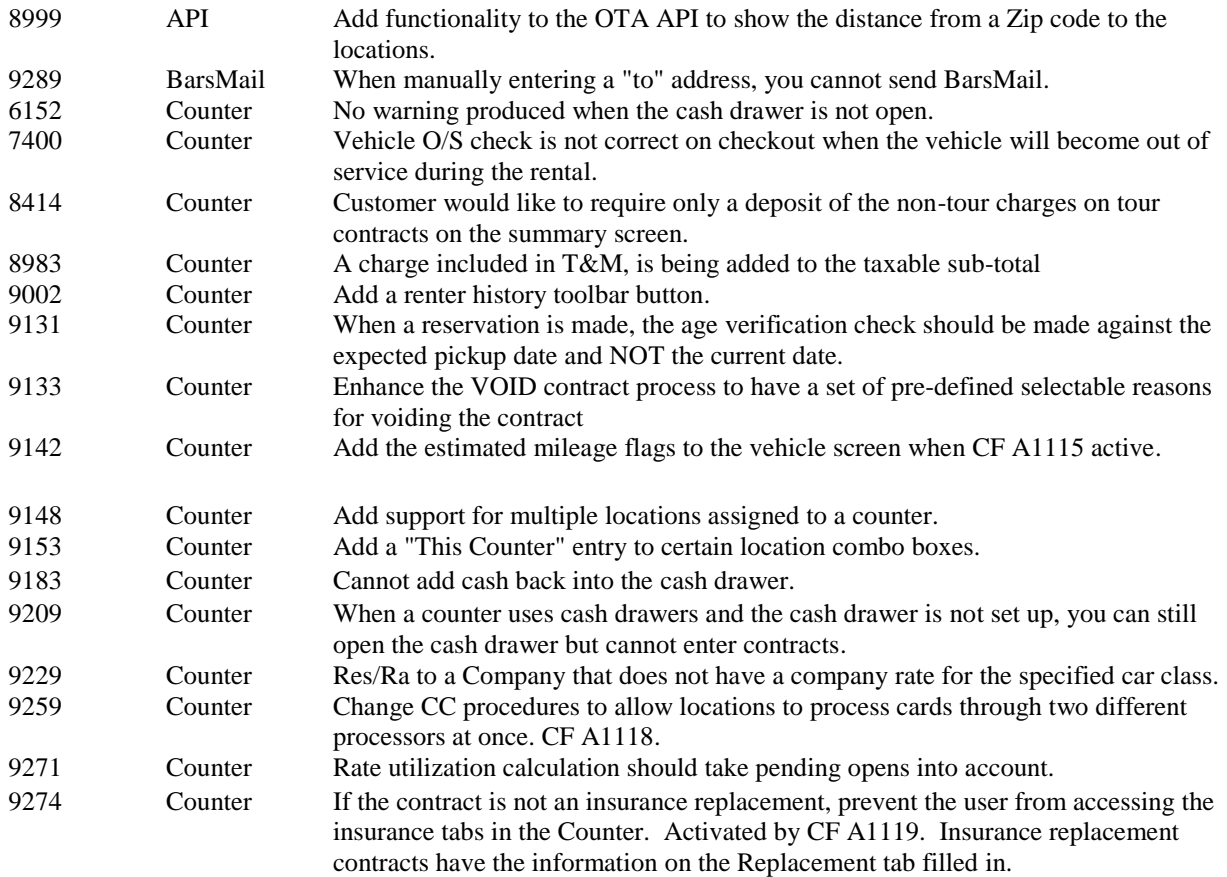

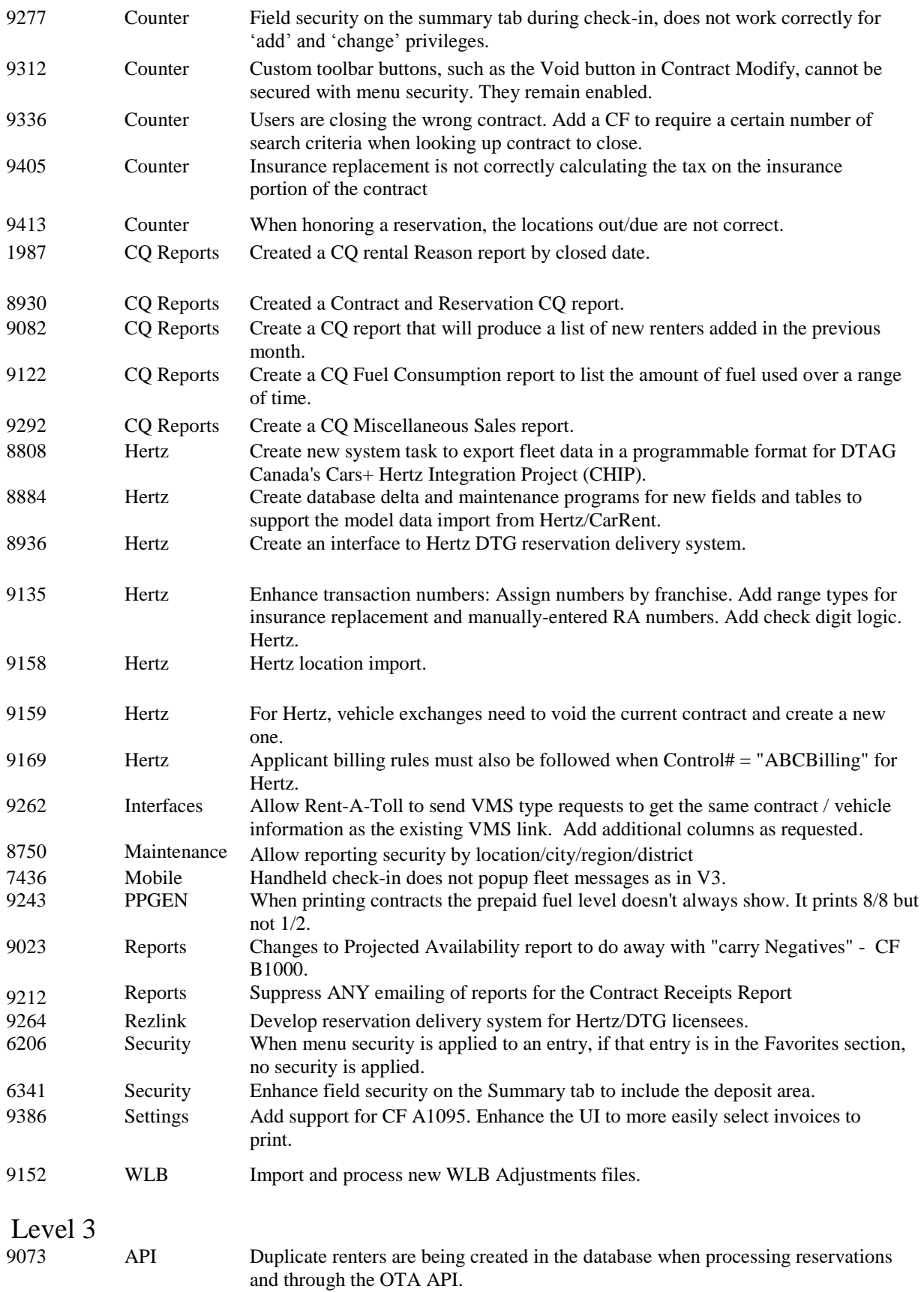

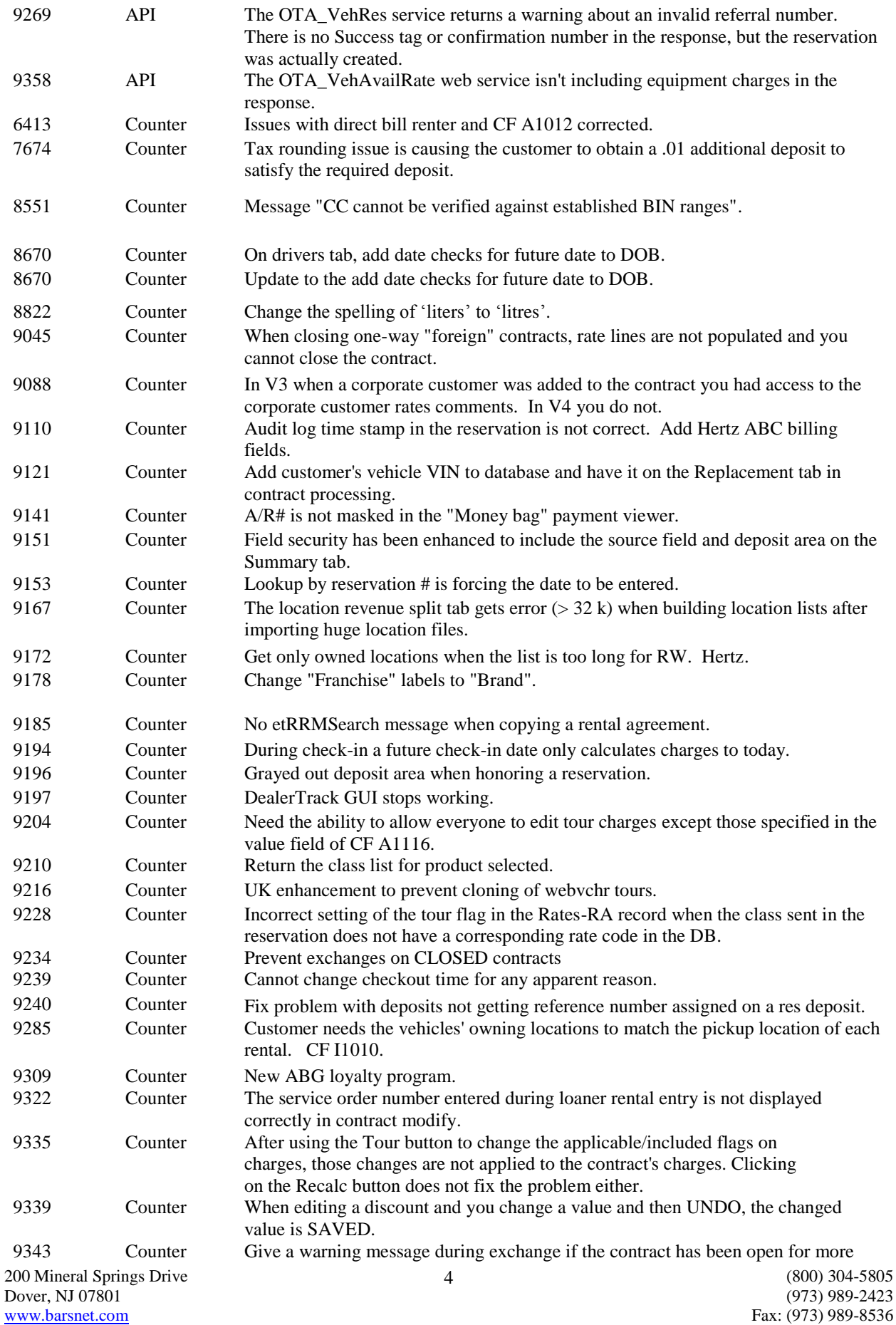

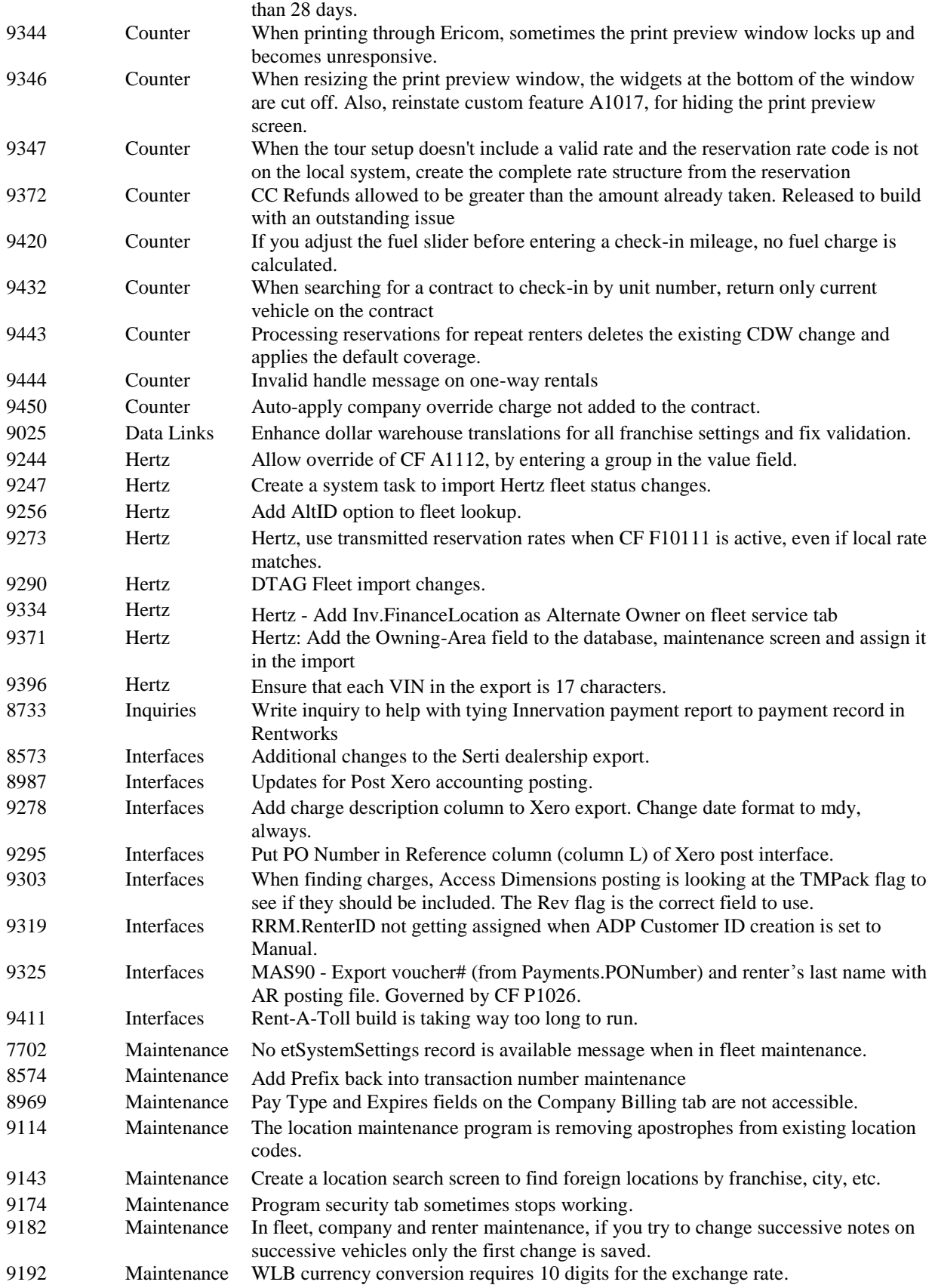

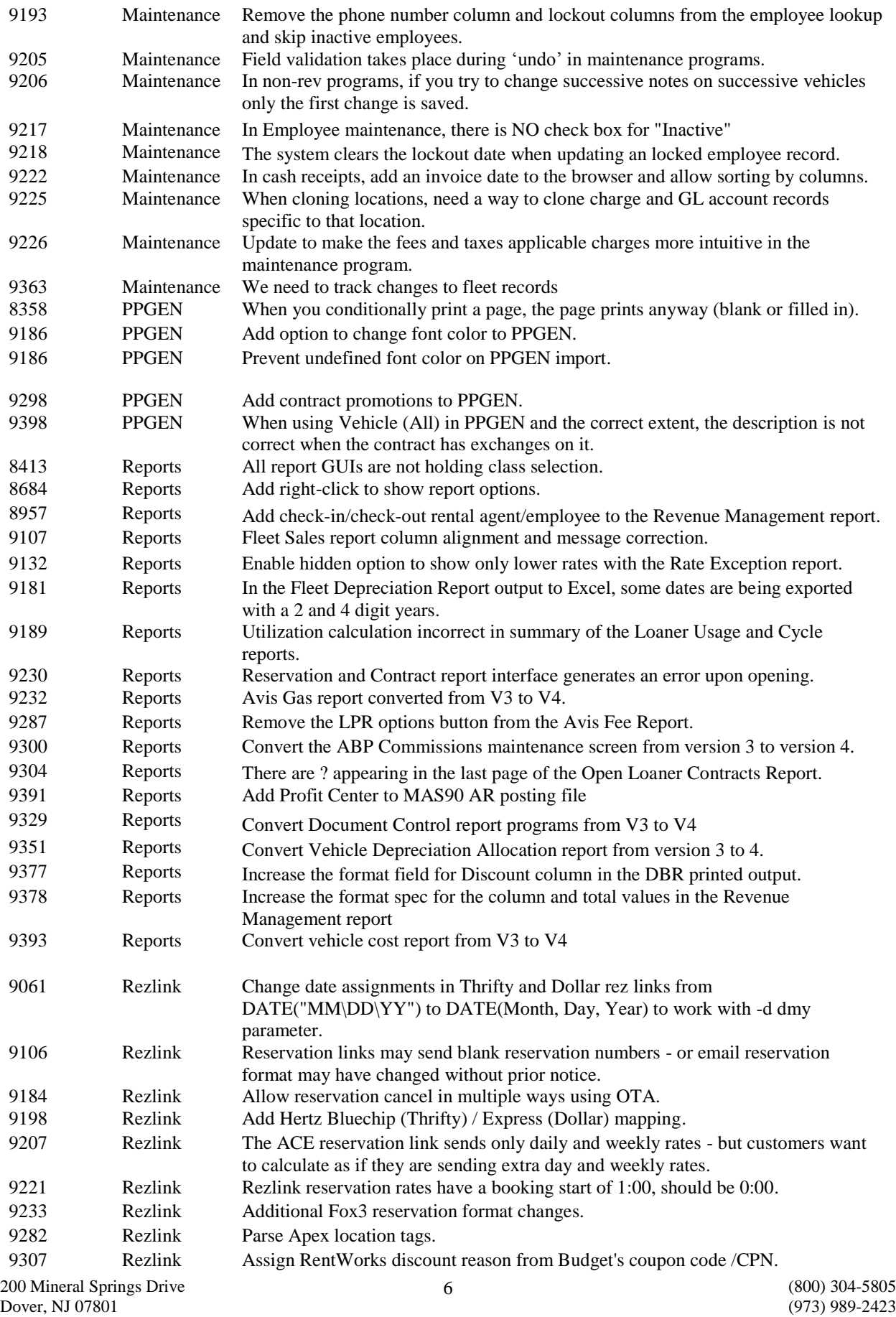

[www.barsnet.com](http://www.barsnet.com/) Fax: (973) 989-8536

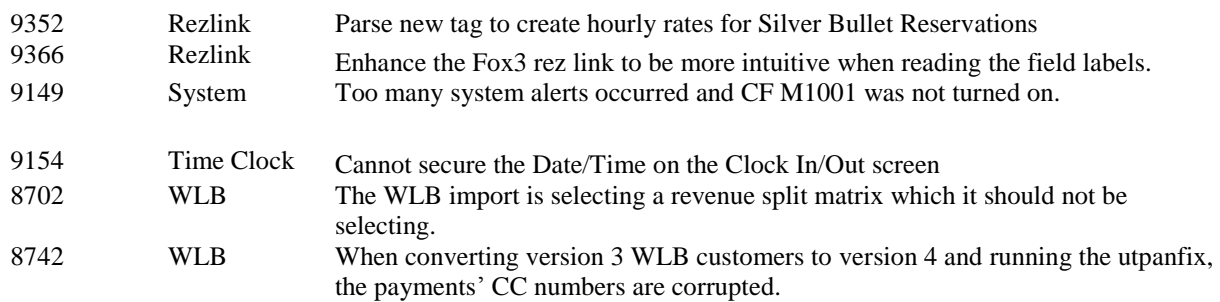